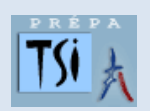

## **TRAVAUX PRATIQUES SCIENCES INDUSTRIELLES POUR L'INGENIEUR**

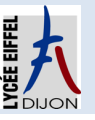

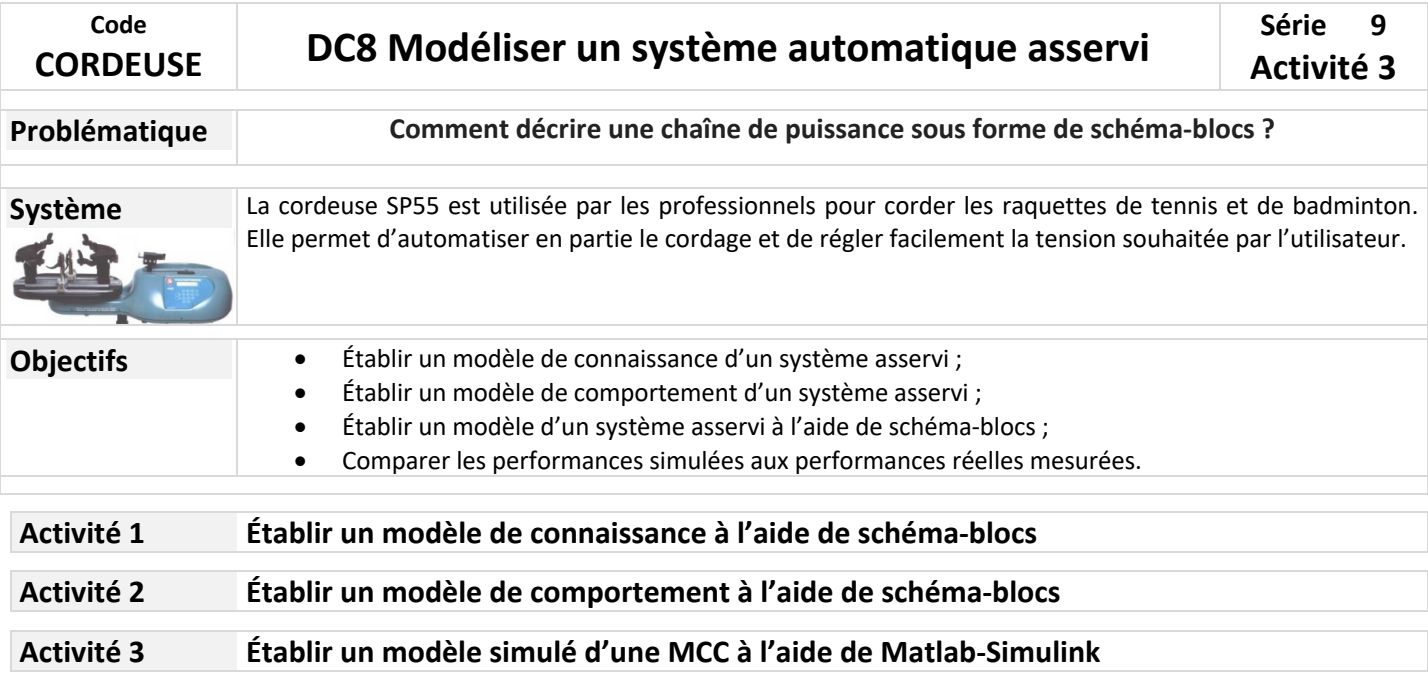

## **Activité A3**

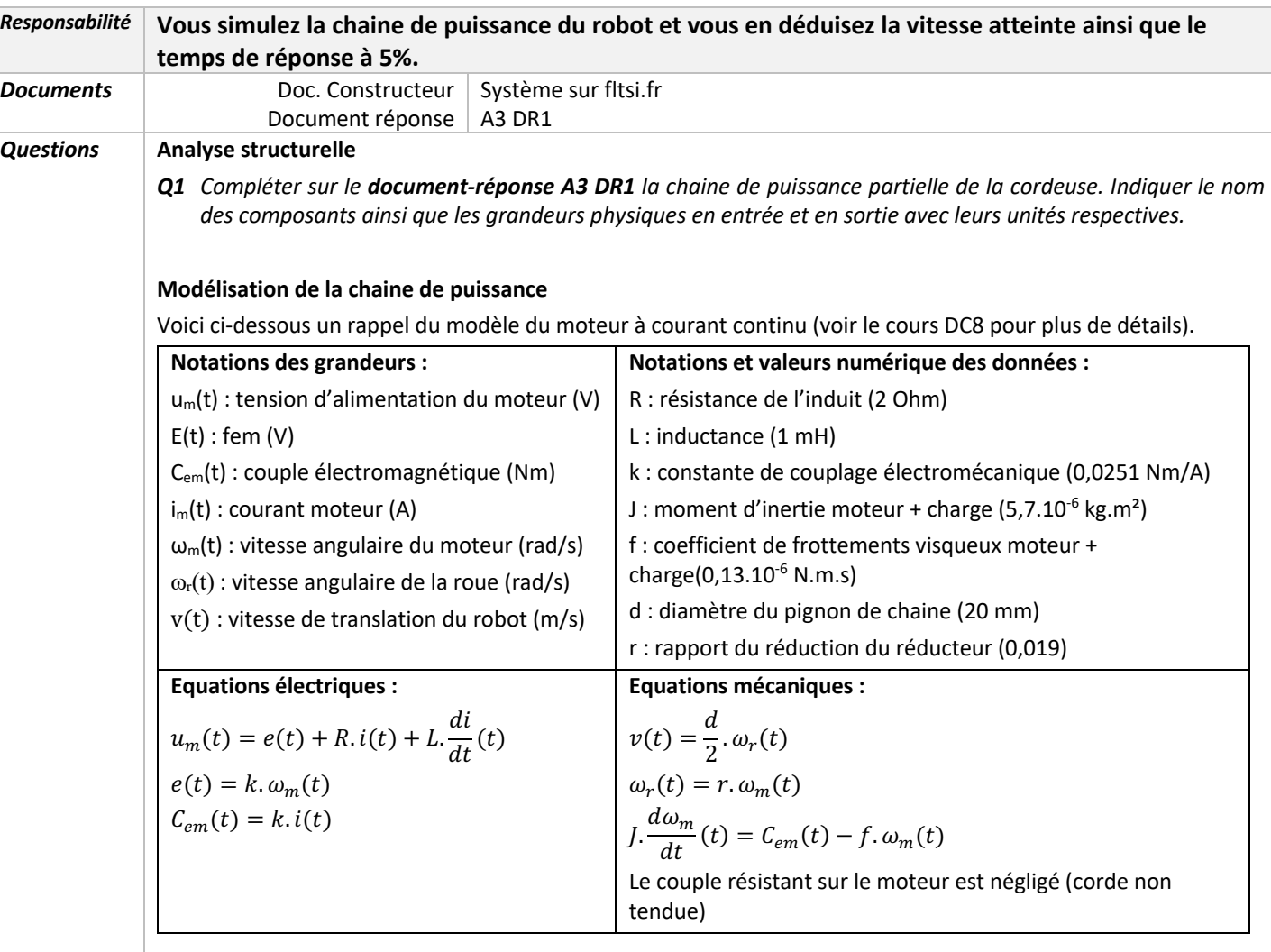

- *Q2 Déterminer la transformée de Laplace des équations de comportement ci-dessus lorsque les conditions de Heaviside sont vérifiées. Compléter ainsi le document-réponse A3 DR1.*
- Q3 *Compléter à l'aide des équations transformées le schéma-bloc de la chaine de puissance du documentréponse A3 DR1.*
- *Q4 Réaliser le schéma-bloc sous MATLAB-Simulink en paramétrant tous les blocs avec les valeurs numériques fournies.*

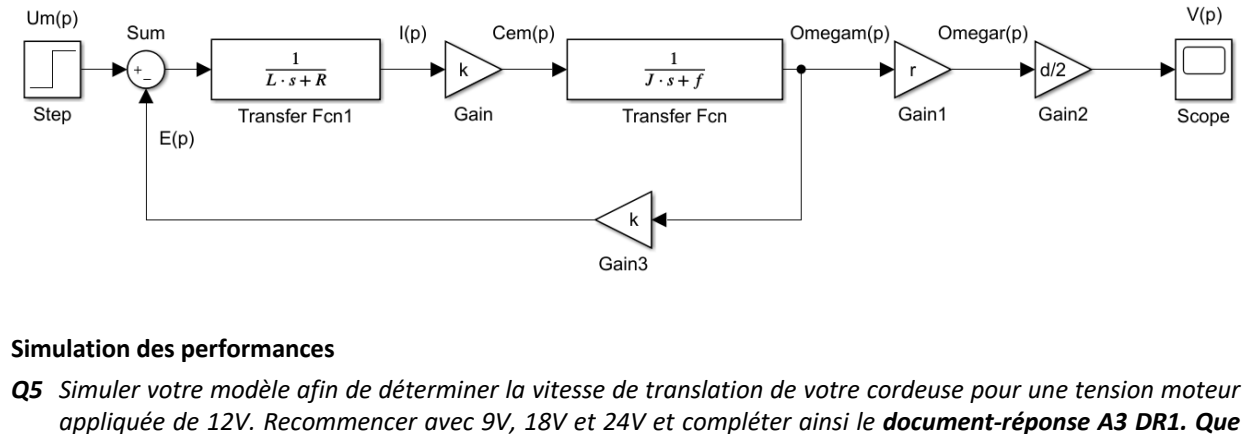

*remarquez-vous de particulier ?*

Vous pouvez remarquer que la vitesse constante n'est pas atteinte immédiatement. Il faut en effet vaincre les différentes inerties des solides en rotation (rotor du moteur, roues dentées du réducteur, pignon) avant d'atteindre cette vitesse de « croisière ».

Pour quantifier ce temps de réponse, nous utiliserons le temps de réponse à 5% noté T<sub>r5%</sub> dont la définition est donnée ci-dessous.

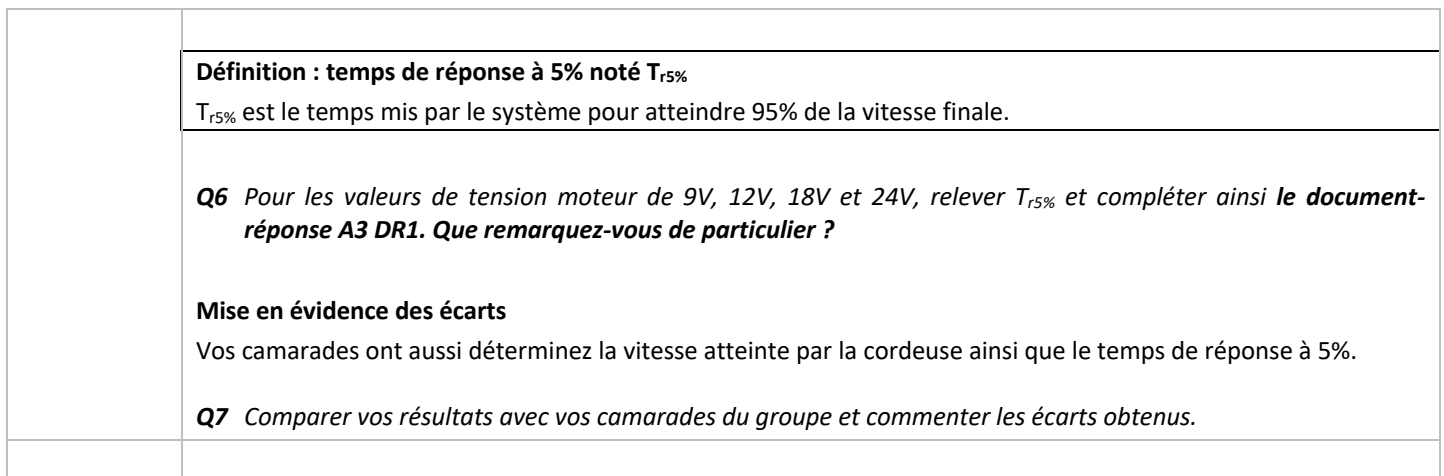

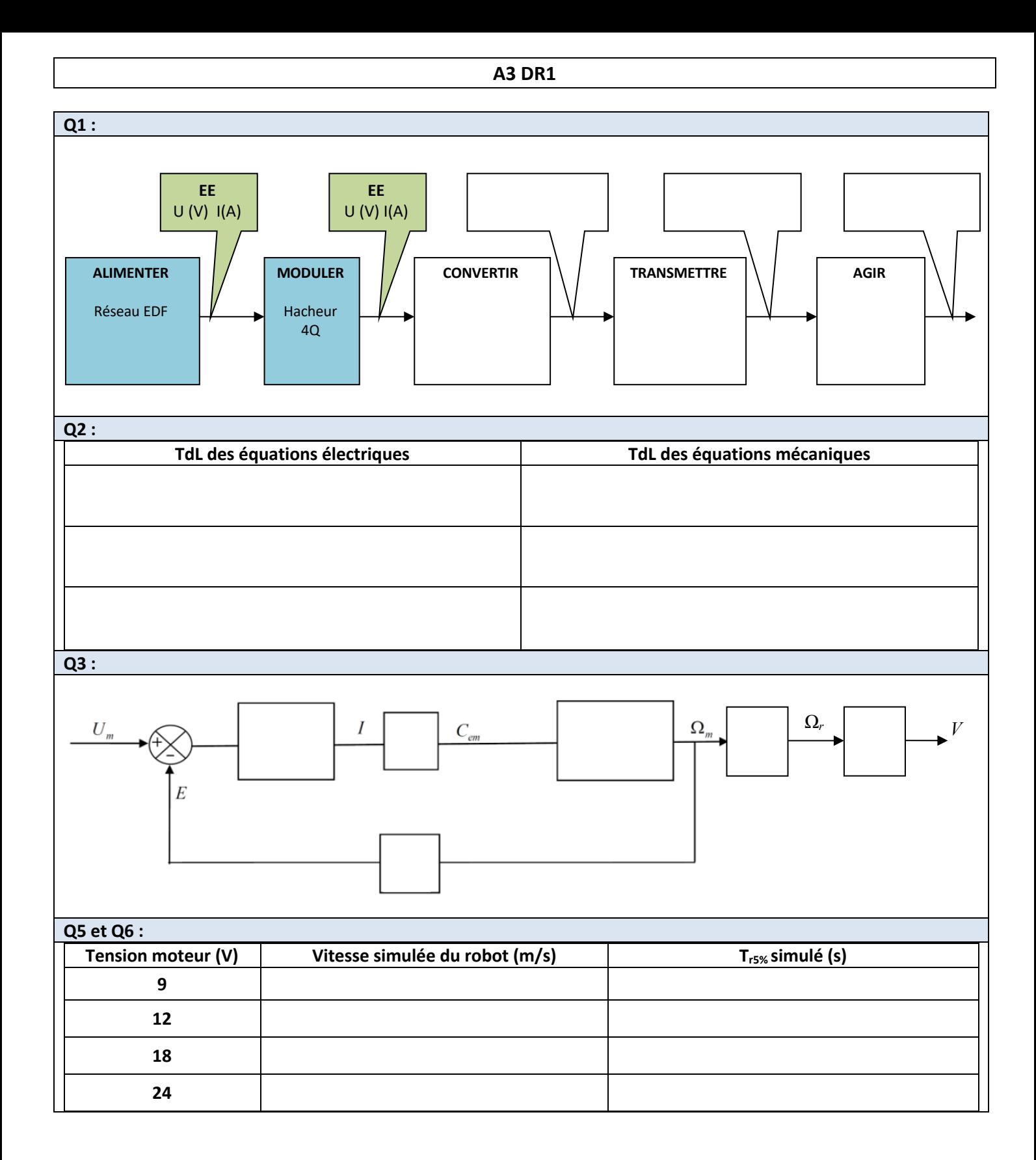